## **DING\_LUNG\_CANCER\_MUTATED\_SIGNIFICANTLY**

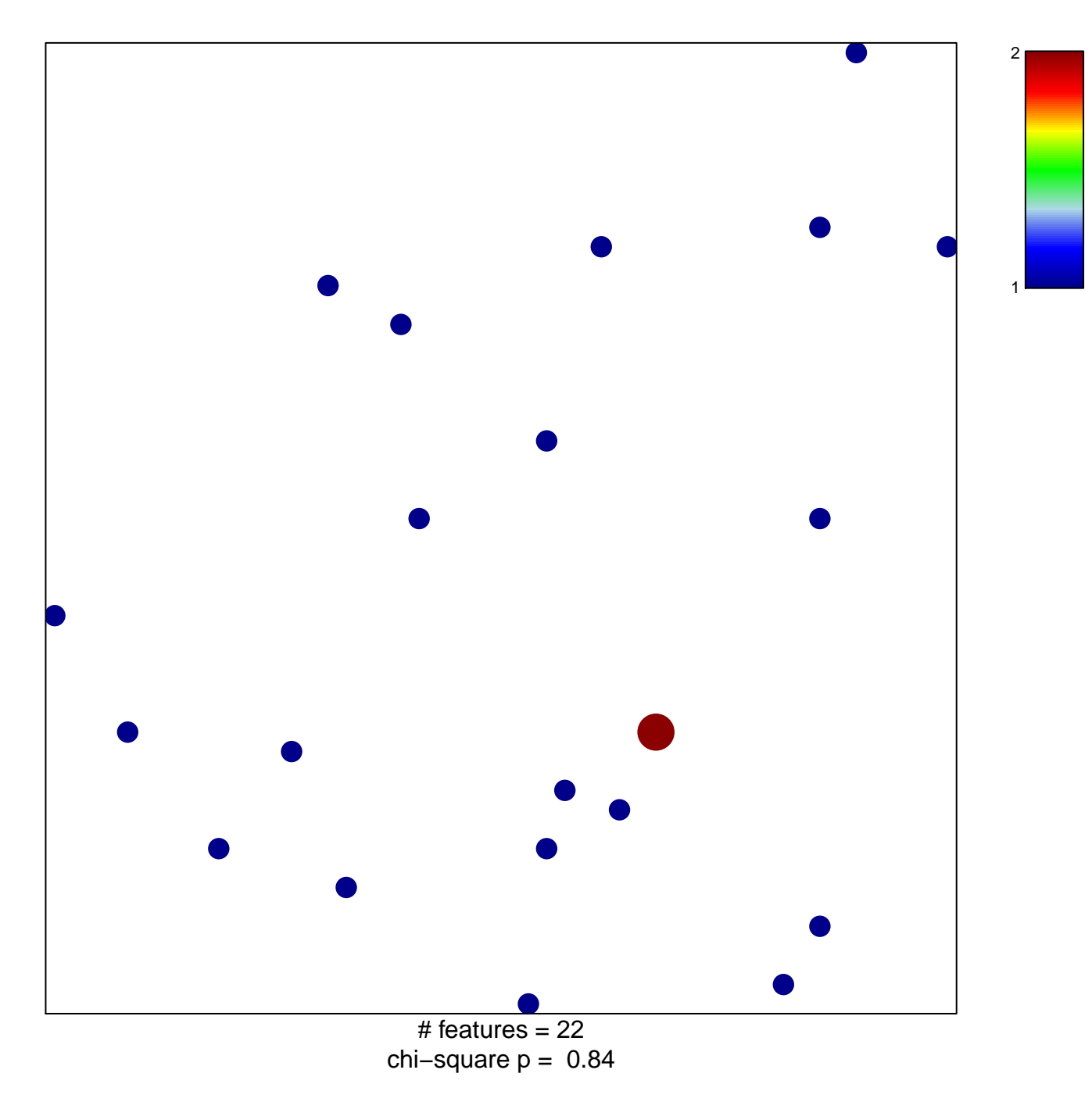

## **DING\_LUNG\_CANCER\_MUTATED\_SIGNIFICANTLY**

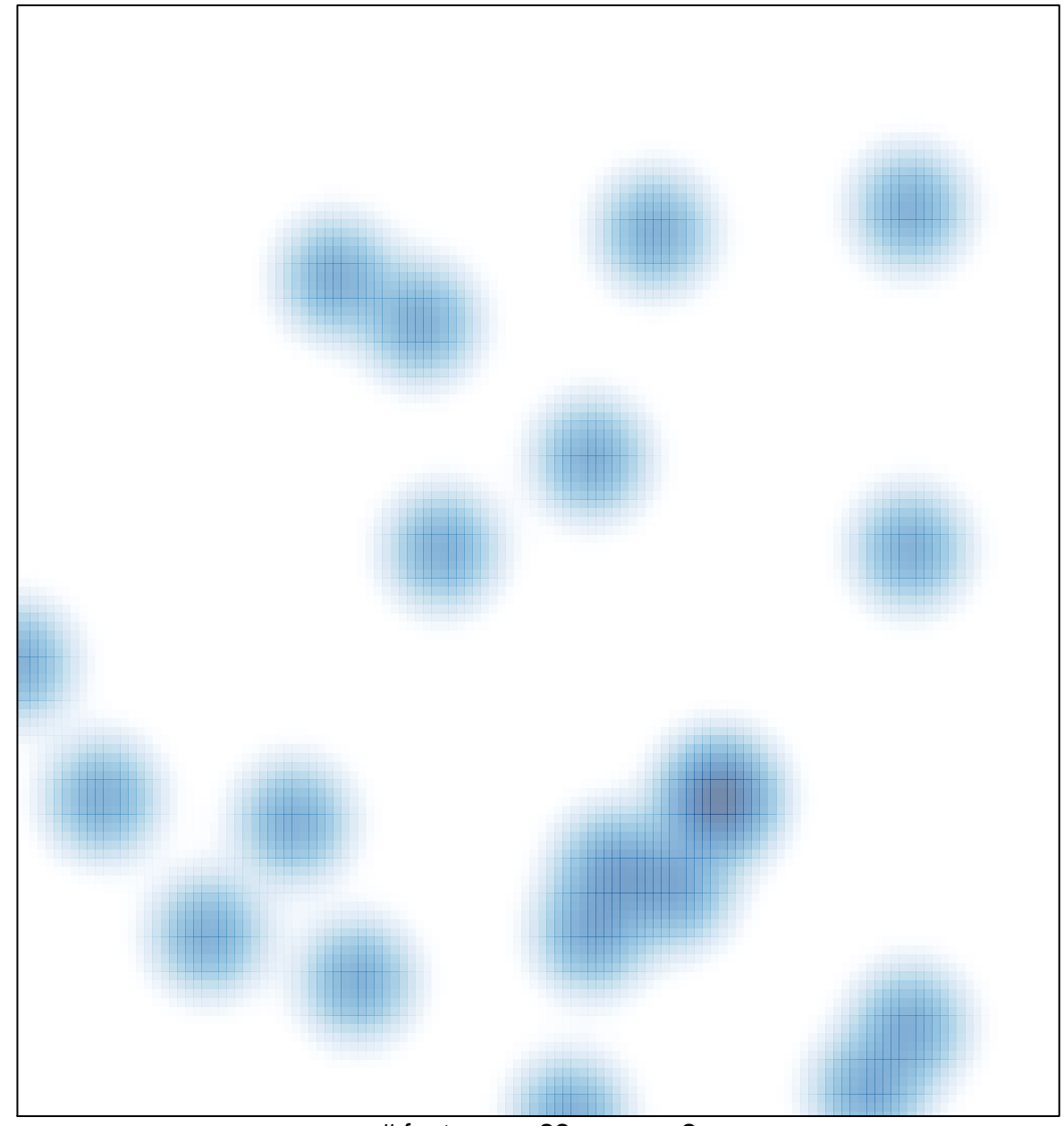

# features  $= 22$ , max  $= 2$